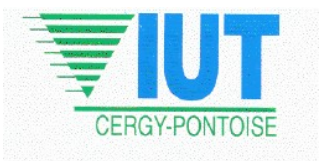

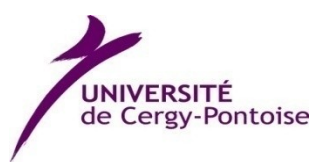

## Informatique Industrielle (Informatique 1)

Enseignants: Fakhreddine Ghaffari (fakhreddine.ghaffari@u-cergy.fr)

Stéphane Zuckerman (stephane.zuckerman@u-cergy.fr)

Année Universitaire 2019/2020

### Objectifs et contenu du cours

### • Objectifs

- **Introduction à l'informatique**
- Appréhender un langage de programmation haut niveau
- Cours/TD
	- <sup>1</sup> 17 séances de 1,5h
- $\blacksquare$  TP
	- 8 séances de 3h
	- utilisation de l'environnement Code::Blocks

### Pourquoi le langage C ?

- **Le langage C a été pendant longtemps** le langage le plus utilisé
- Il l'est encore dans bon nombre de contextes
	- **Programmation système**
	- **Informatique industrielle**
	- **Programmation de circuits**
- Il constitue la base du C++
	- **Pratiquement la même syntaxe**
	- **Philosophie objets en +**

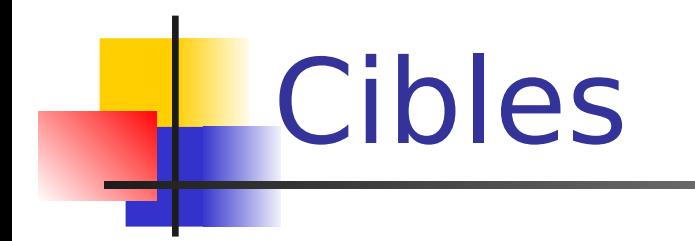

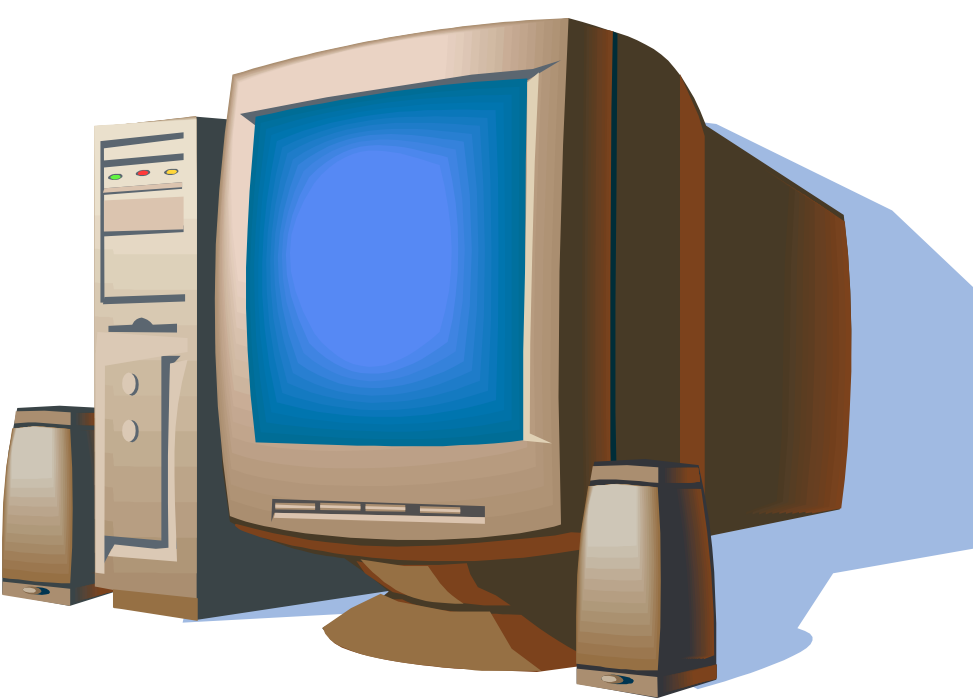

### Compatible PC Carte Microcontrôleur

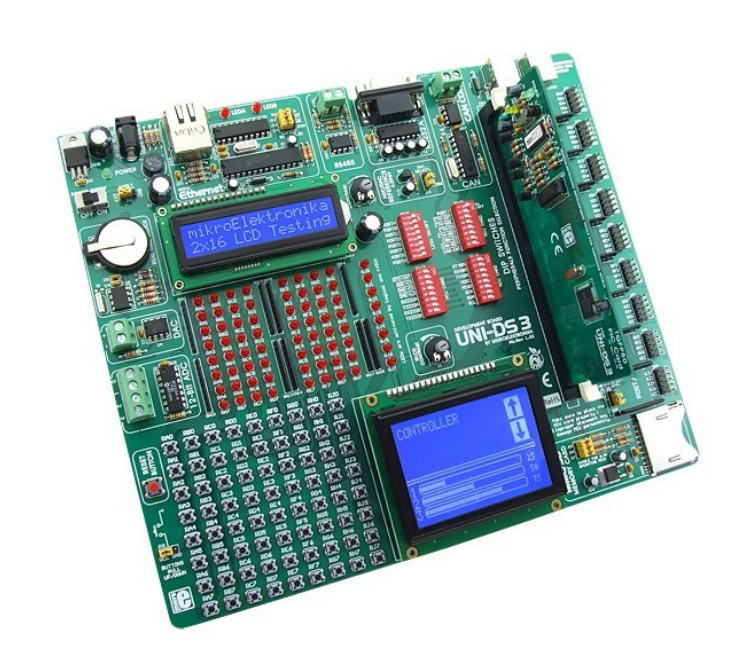

## Introduction

- **Langage crée par Dennis Ritchie en** 1972 dans le cadre du développement d'UNIX (conçu par Ken Thompson)
- Langage de haut niveau mais donnant néanmoins accès aux ressources internes de l'ordinateur
- Langage compilé
- **Langage fonctionnel et modulaire**

### Structure d'un programme en C

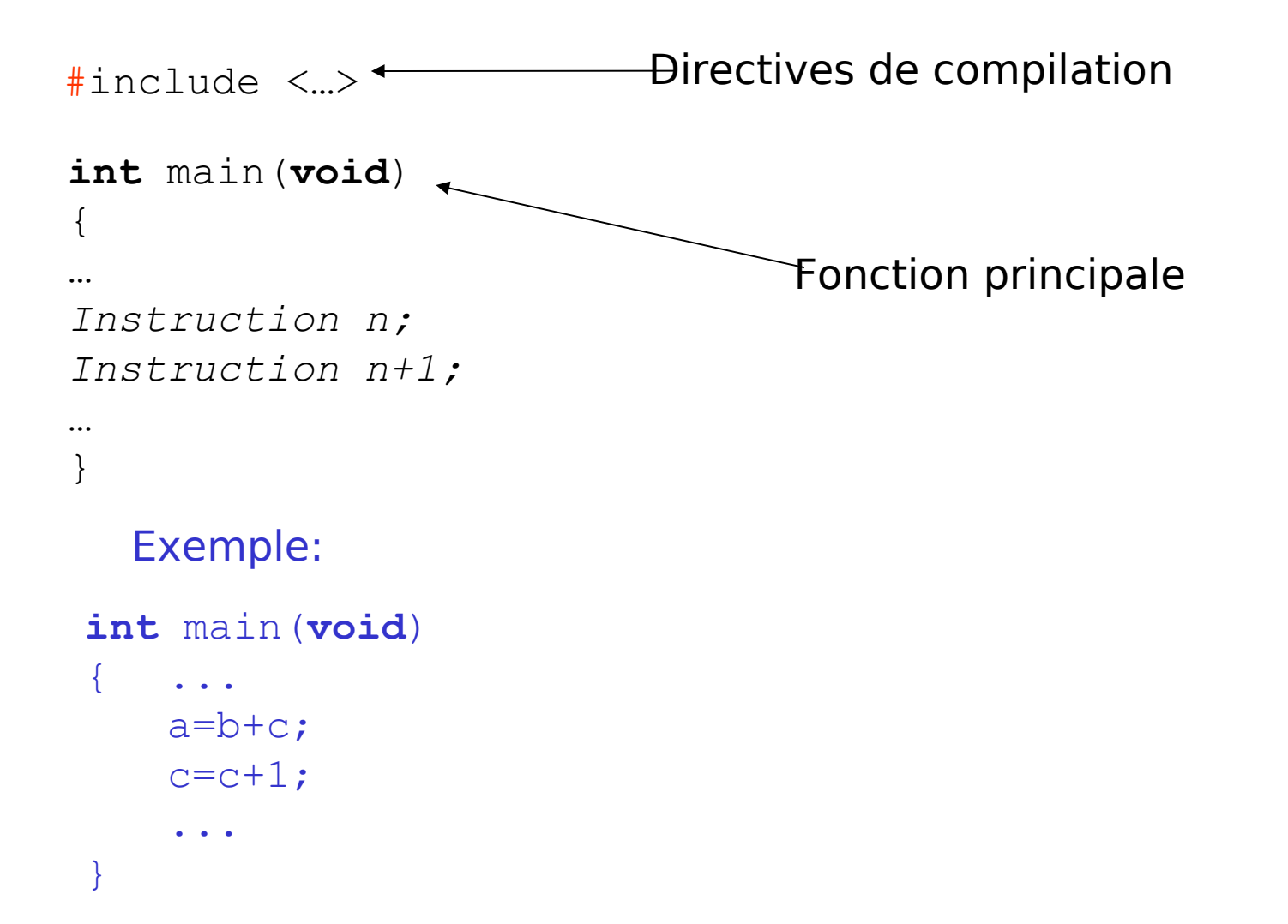

### Flot de compilation

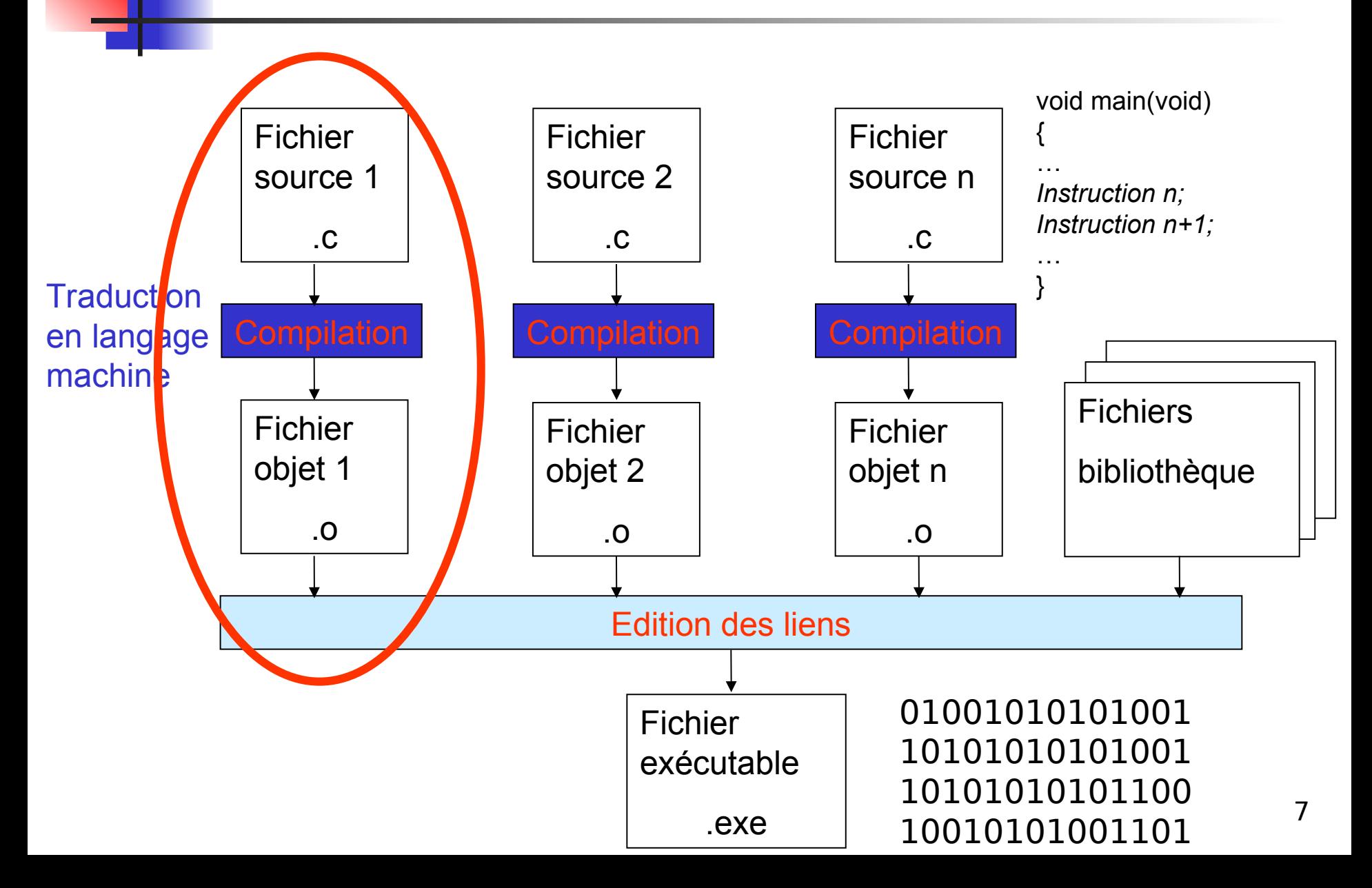

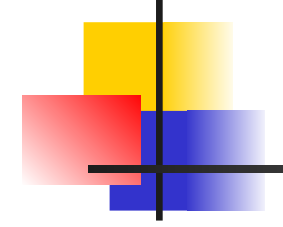

### Les types en C

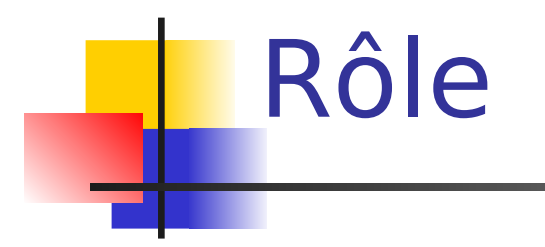

- **Ils permettent de déterminer l'ensemble** des valeurs que peut prendre un objet :
	- **· entiers, caractères**
	- **réels**
	- autres types définis par le programmeur

### Les types en C

### **Types entiers**

- **Qualificatifs** 
	- **Signés**
	- **Non signés**
- char (1 octet)
- **Short (2 octets)**

signed char

unsigned char

unsigned short signed short

- unsigned int
- lacks int (2 ou 4 octets) signed int
- Iong int (4 octets) unsigned long signed long
- **Types flottants** 
	- **Example précision**  $\blacksquare$  float (4 octets) simple précision
	- **double (8 octets) double précision**
	- **Long double (10 octets)**

### Gamme de représentation

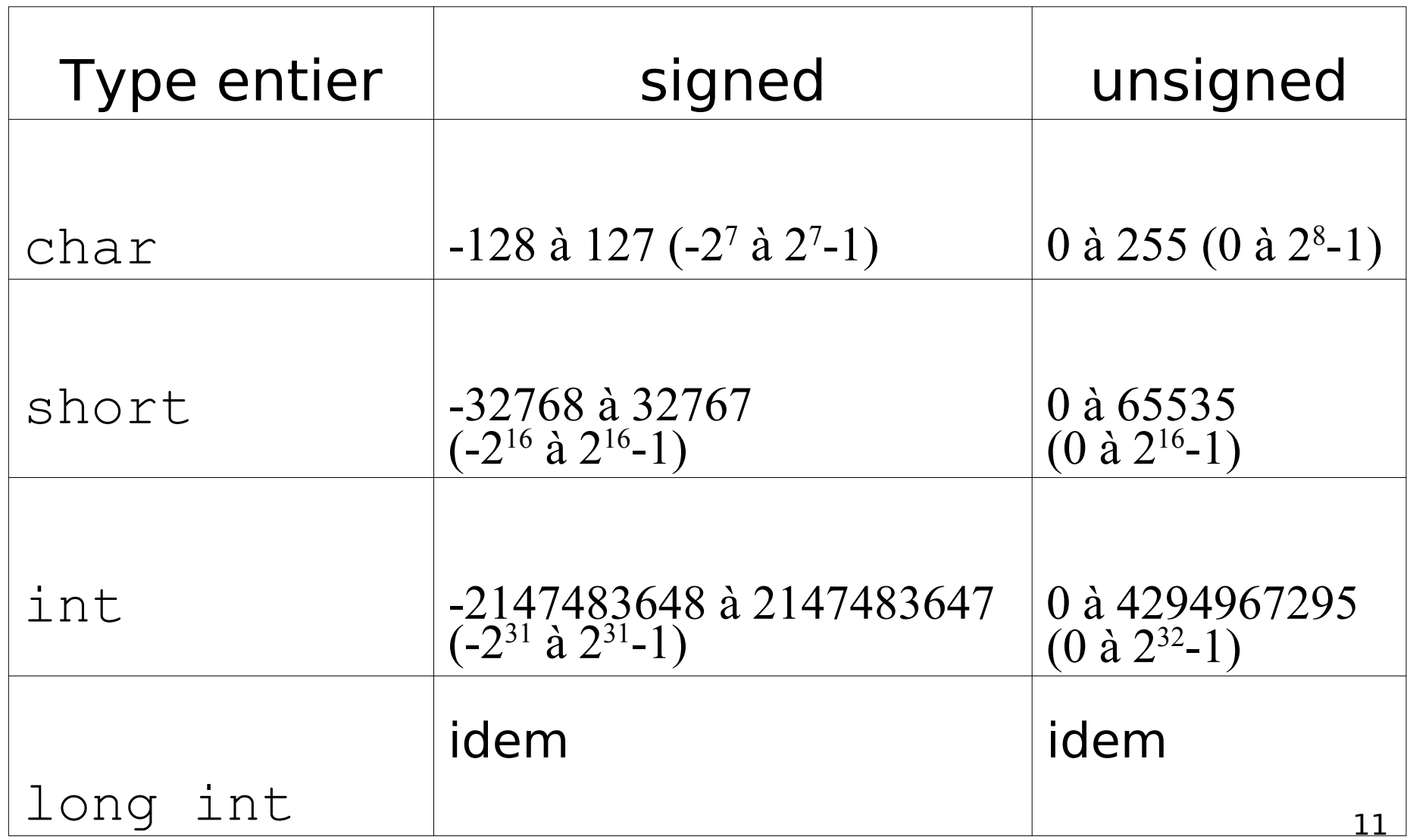

### Gamme de représentation

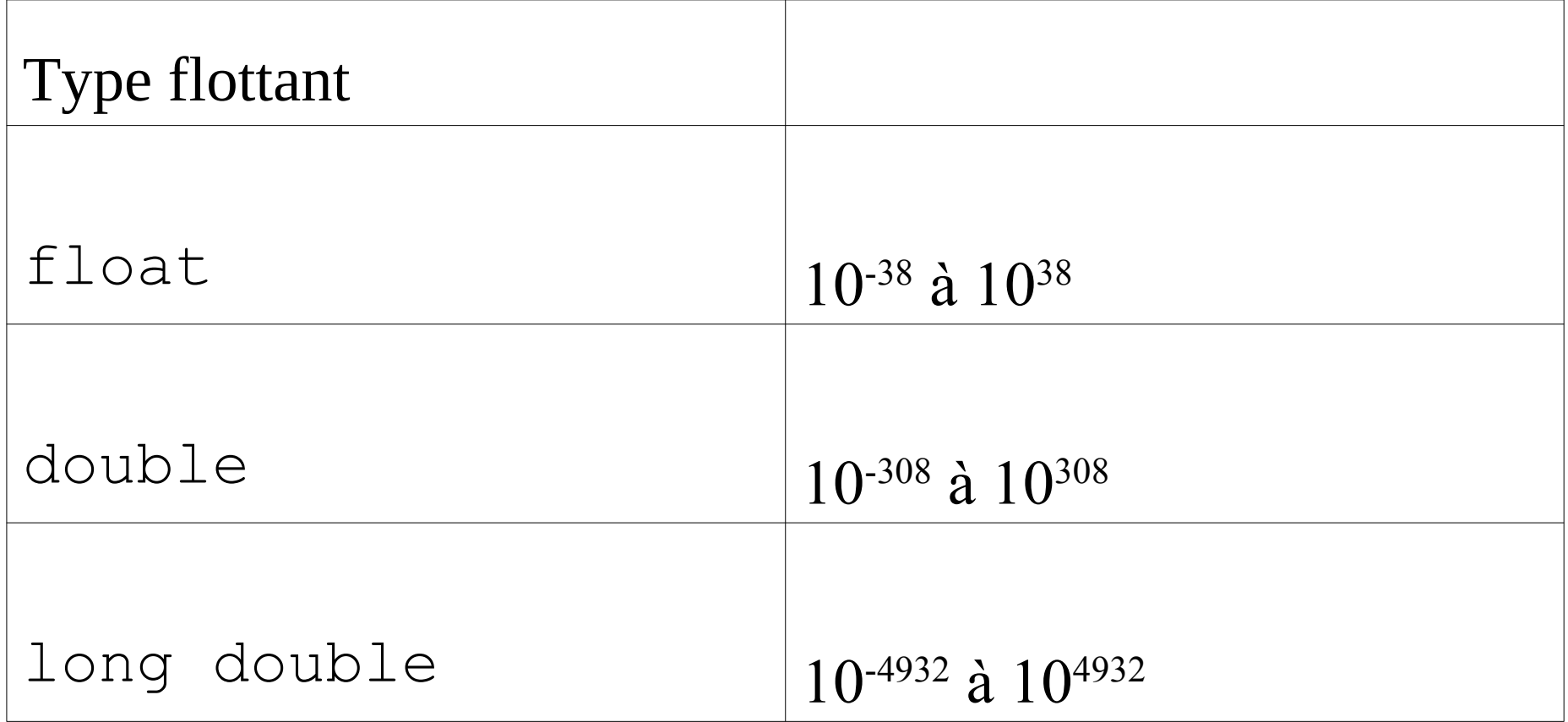

## Le type char

- Le type char est codé sur 1 octet.
- Il sert à stocker
	- des nombres entiers signés ou non-signés
		- signed char
		- unsigned char
	- des caractères

### Nombres entiers non signés représentables (sur 8 bits)

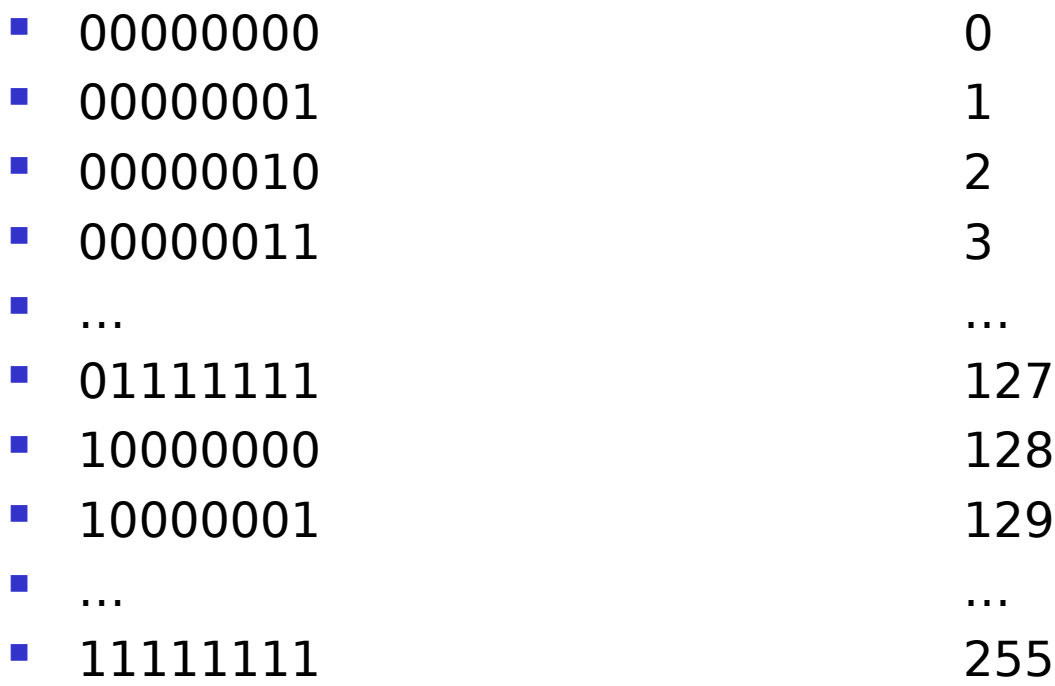

type unsigned char

### Nombres entiers signés représentables (sur 8 bits)

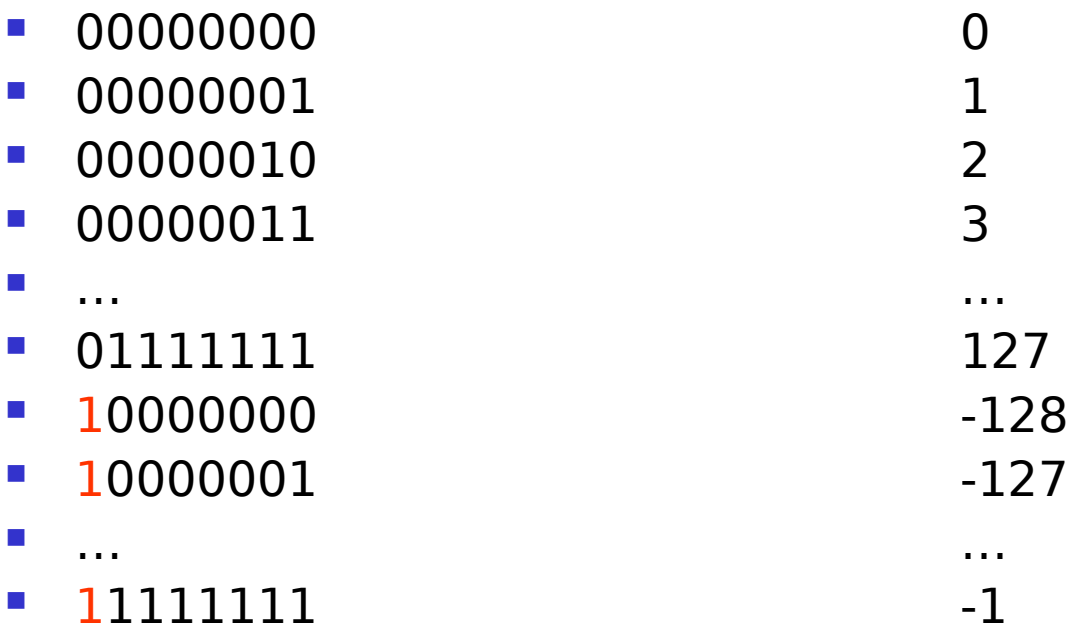

type signed char

## La représentation des

### caractères

- Dans un ordinateur, un caractère est représenté par une valeur numérique.
	- C'est l'interprétation de cette valeur qui va déterminer ce qui sera affiché à l'écran
	- L'un des standards les plus courants est le format ASCII
		- **128 symboles, codés sur 7 bits**
		- Les 32 premiers caractères sont non imprimables
		- Le format ASCII étendu permet de rajouter 128 symboles supplémentaires (format 8 bits).
	- Exemple d'autres formats : UTF-8, EBCDIC, …

### Le code ASCII

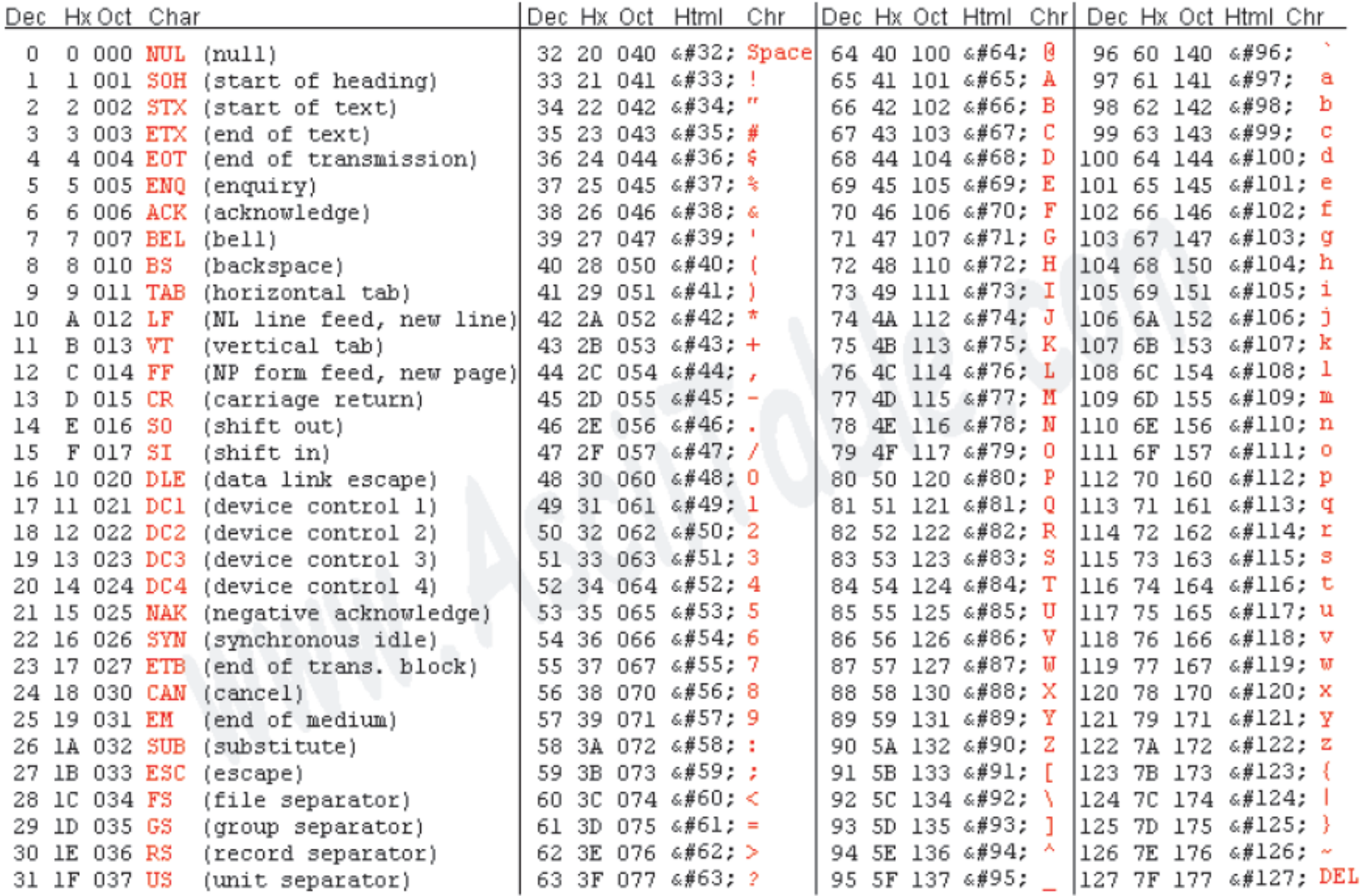

Source: www.asciitable.com L7

### Le code ASCII

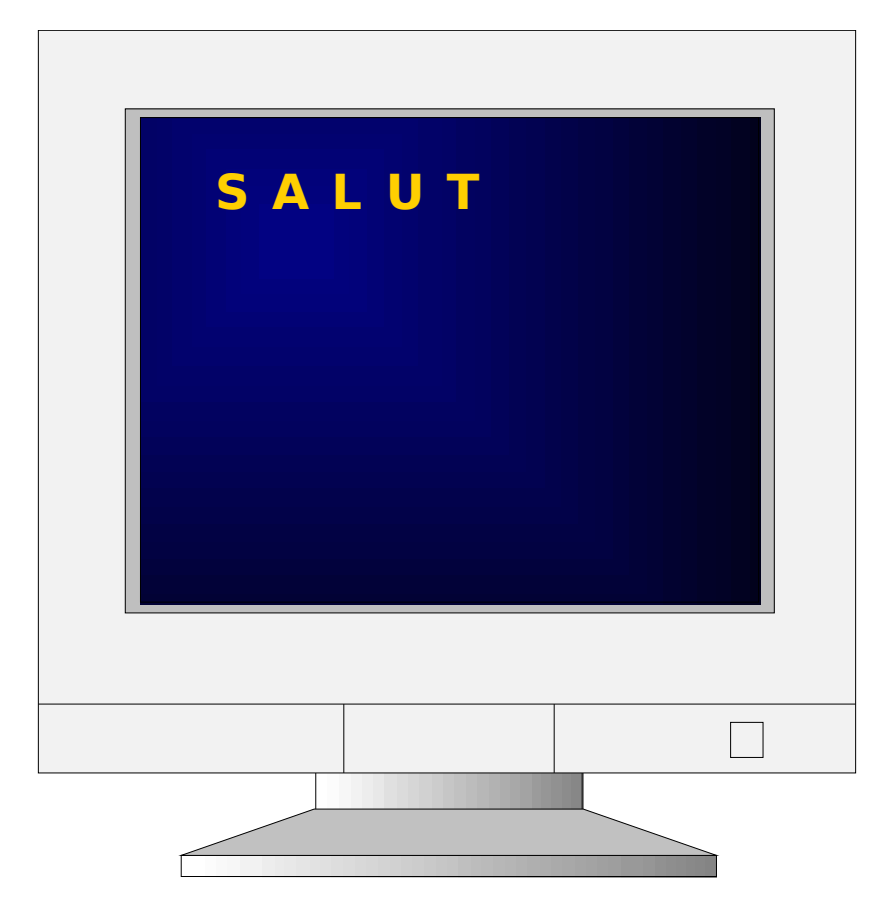

#### Le contenu de ma mémoire

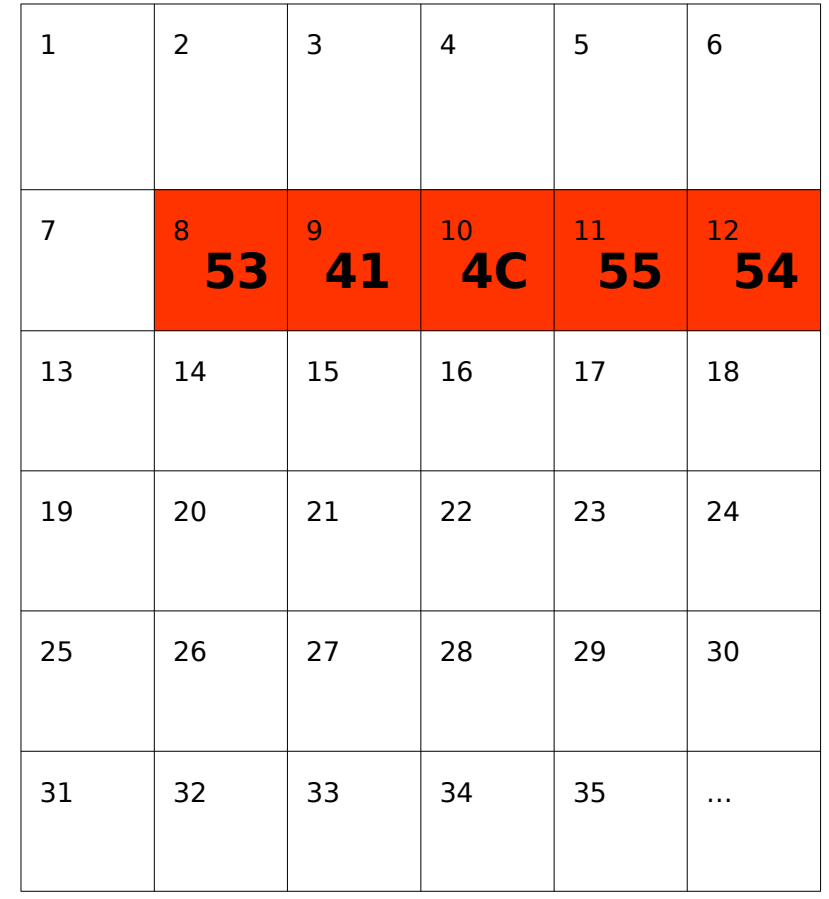

# Le code ASCII étendu

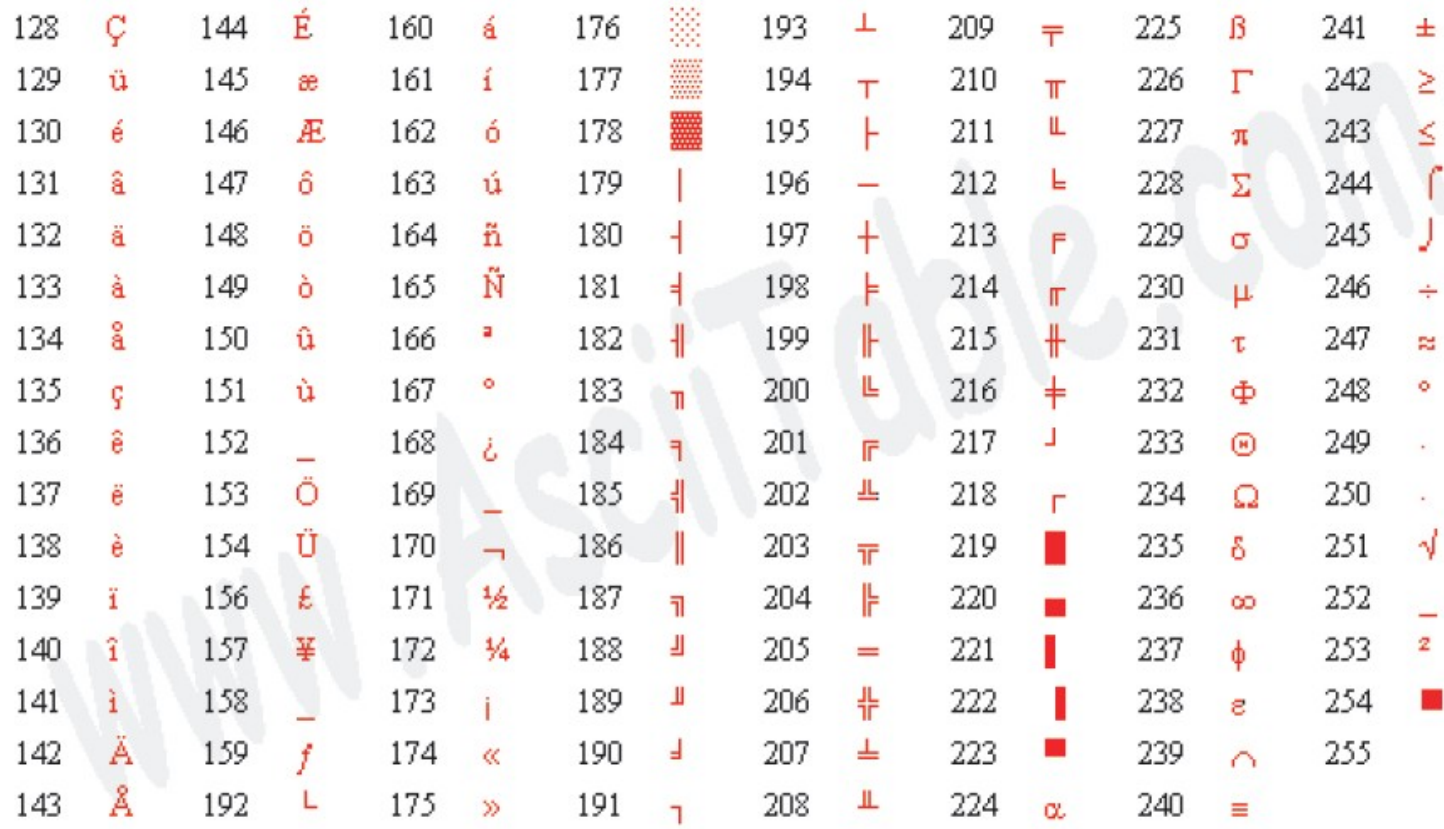

Source: www.asciitable.com

### Manipulation de caractères

- Un caractère imprimable est accessible en l'entourant d'apostrophes (simples quotes)
	- **Exemple** 
		- 'A'
		- '1'
		- 'f'
- Un caractère non imprimable doit être précédé du caractère anti-slash
	- Exemple
		- " '\n' saut de ligne
		- '\t' tabulation horizontale
- Il est également possible d'utiliser directement le code ASCII du caractère en le précédent du caractère anti-slash
	- **Exemple** 
		- '\65' -> caractère de code ASCII 65 soit la lettre A
		- '\49' -> caractère de code ASCII 49 soit la lettre 1

### Codage des nombres réels

- Nombre flottant N en binaire :
	- Un bit de signe s
	- Un exposant e
	- Une mantisse m

$$
N = (-1)^s \times m \cdot 2^e
$$

**Exemple** 

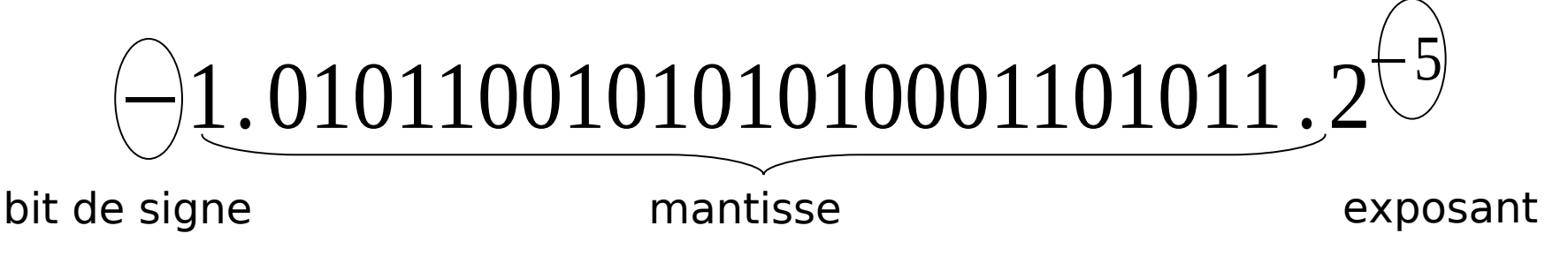

#### Type float

Précision simple sur 32 bits (10<sup>-38</sup> à 10<sup>38</sup>)

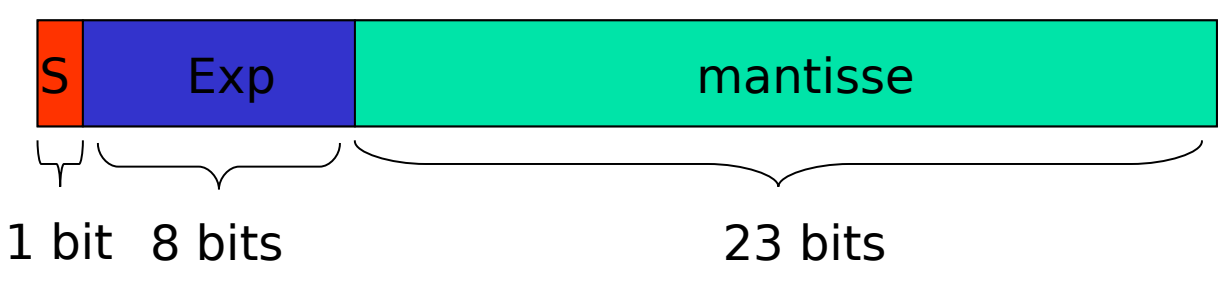

Type double

Précision double sur 64 bits (10<sup>-308</sup> à 10<sup>308</sup>)

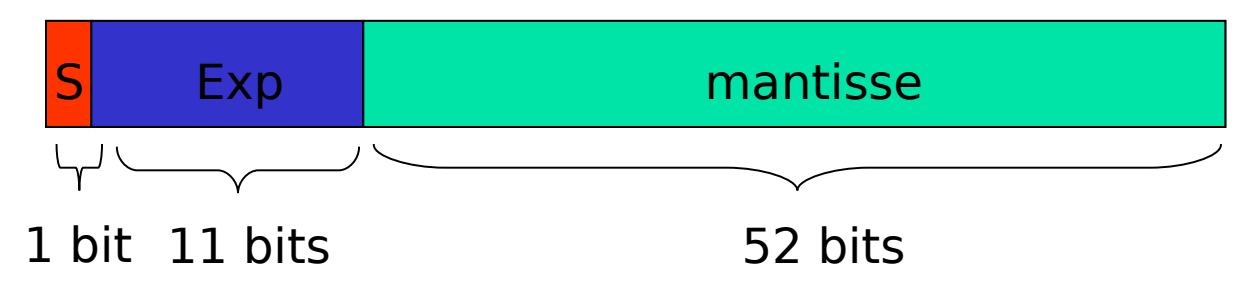

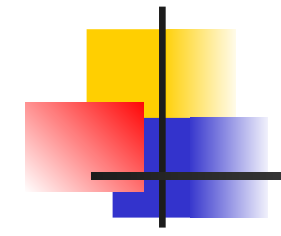

### Les variables

### Les variables

- Une variable est une entité permettant de stocker l'information
- Elle possède
	- Un nom ou identifiant (donné par le programmeur)
	- **Une valeur**
	- Un type qui caractérise l'ensemble des valeurs que peut prendre la variable
		- **· entier, réelle, complexe, etc.**
- Elle est stockée dans la mémoire de l'ordinateur, à une adresse précise
- Une variable doit être initialisée, c'est à dire qu'on doit lui affecter une valeur.

## Identifiant d'une variable

Il représente le nom donné à une variable par le programmeur

**Exemples :** 

indice

taxe\_ajoutee

TaxeValeurAjoutee

\_chaine1

nombre\_de\_lignes

### (RESTRICTION) Un identifiant ne doit pas

- commencer par un chiffre : 3chaines
- **Contenir des accents :** pépé
- commencer par un '\_' suivi d'un autre '\_' ou d'une majuscule : test, Animal
- Conseil
	- un identifiant devrait porter un nom explicite relatif à l'information stockée
		- éviter les a,b,c…i,j,k, ii, jj, kk

### Déclaration de variables

- Nécessaire pour réserver un emplacement mémoire pour la variable
- 26 Syntaxe TYPE identifiant; Exemple short nombre1; **char** caractere; **float** nombre2; Mémoire **analogie avec une armoire de** stockage **-** Chaque case mémoire est repérée par une adresse • Chaque case mémoire contient 1 octet **Par défaut le contenu de la mémoire** n'est pas initialisé L'ordinateur stocke la variable dans un emplacement libre 1 2 3 4 5 6 7 8 9 10 11 12 13 14 15 16 17 18 19 20 21 22 23 24 25 26 27 28 29 30 31 32 33 34 35 … 1 octet

### Initialisation de variables

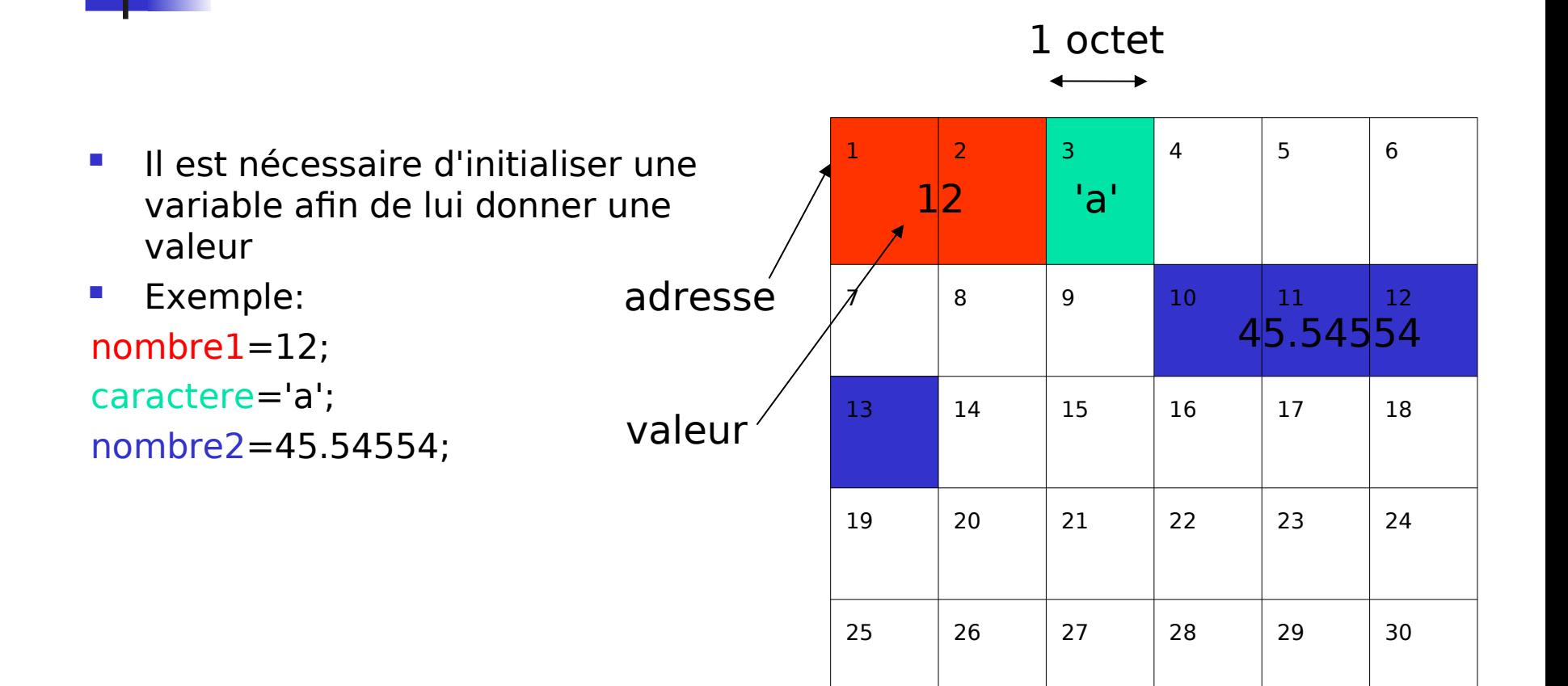

31 32 33 34 35 …

### Initialisation lors de la déclaration

 En C, il est également possible de fournir une valeur directement lors de la déclaration d'une variable

#### **Exemple**

**short** nombre1=12;

**char** caractere='a';

**float** nombre2=45.54554;

 L'opérateur = est appelé opérateur d'affectation. Il permet de fournir une valeur à une variable.

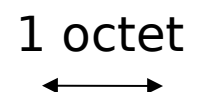

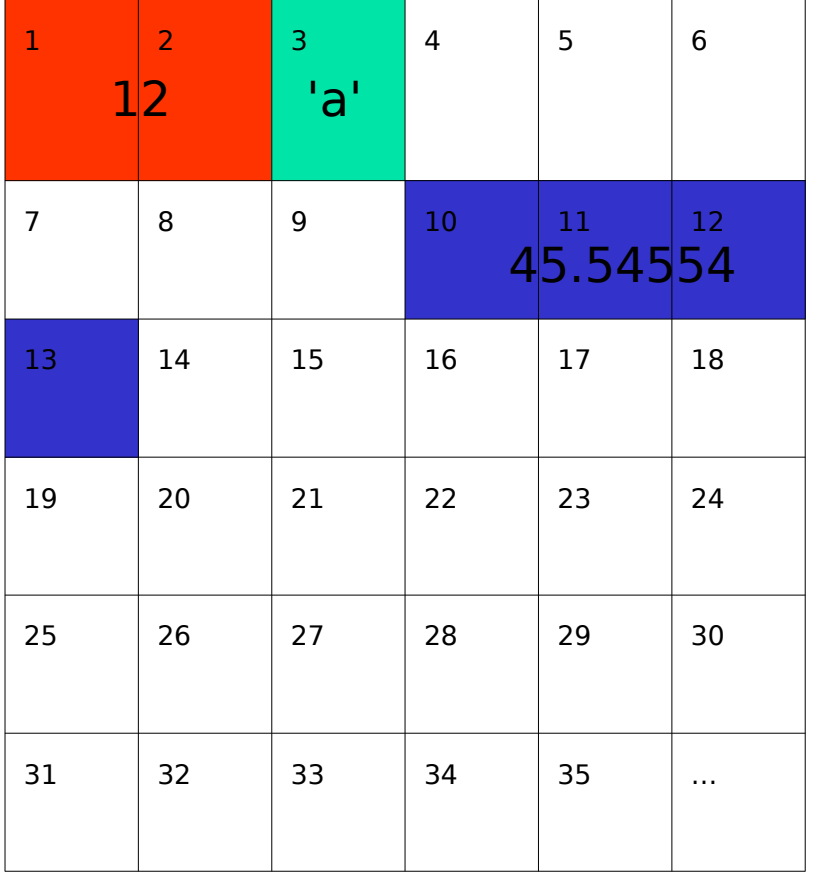

### Exemple de programme en C

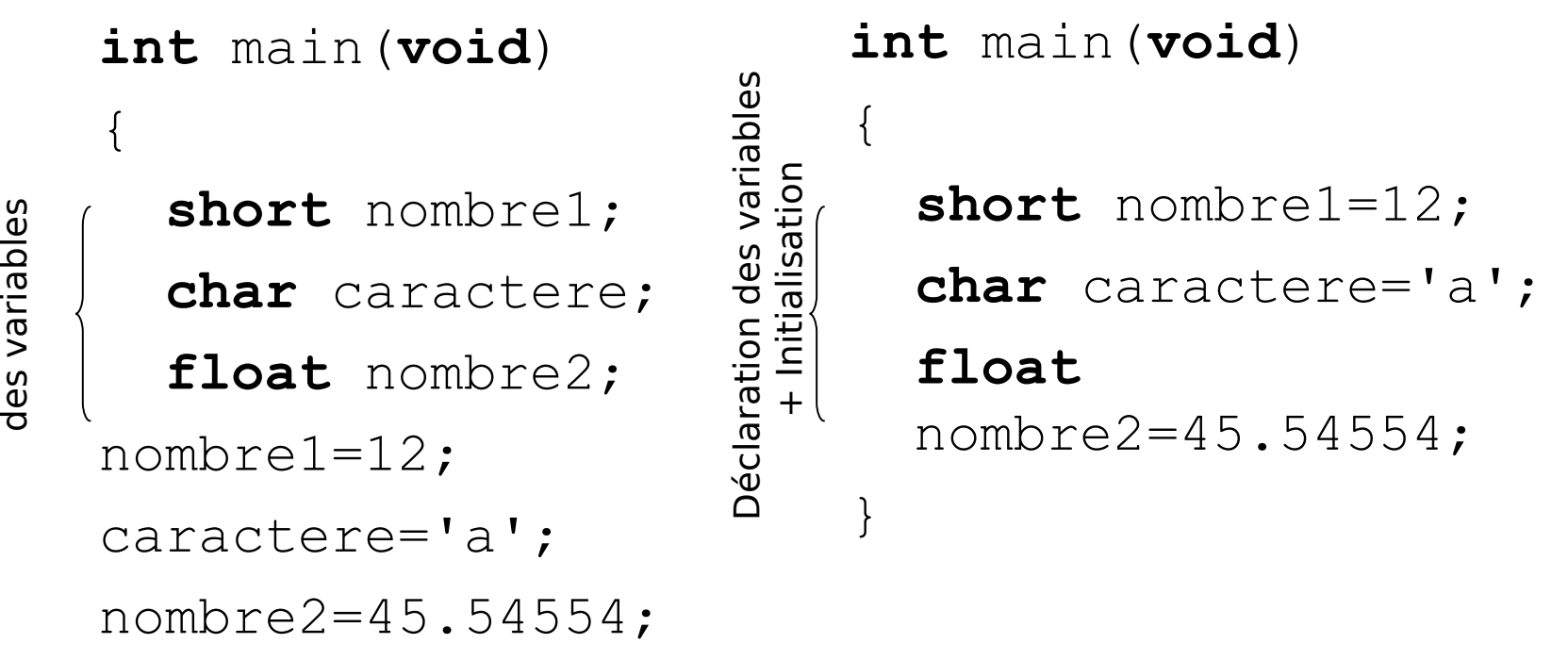

}

 $\mathsf{\Omega}$ é ರ ທ<br>ປ  $\,>$ 

clara

.o<br>...  $\mathsf{\Xi}$ 

### Adresse et valeur d'une

variable

- En C, il est possible d'avoir accès à l'adresse de la variable via l'opérateur &
- **Exemple** 
	- short nombre1=12;

nombre1 : 12 &nombre1: 1

- **Remarque** 
	- Il n'est pas possible de fixer une adresse
		- **COMPANY CONTROL** 6 November 1 **EST IMPOSSIBLE**
- **Attention à ne pas confondre** valeur et adresse

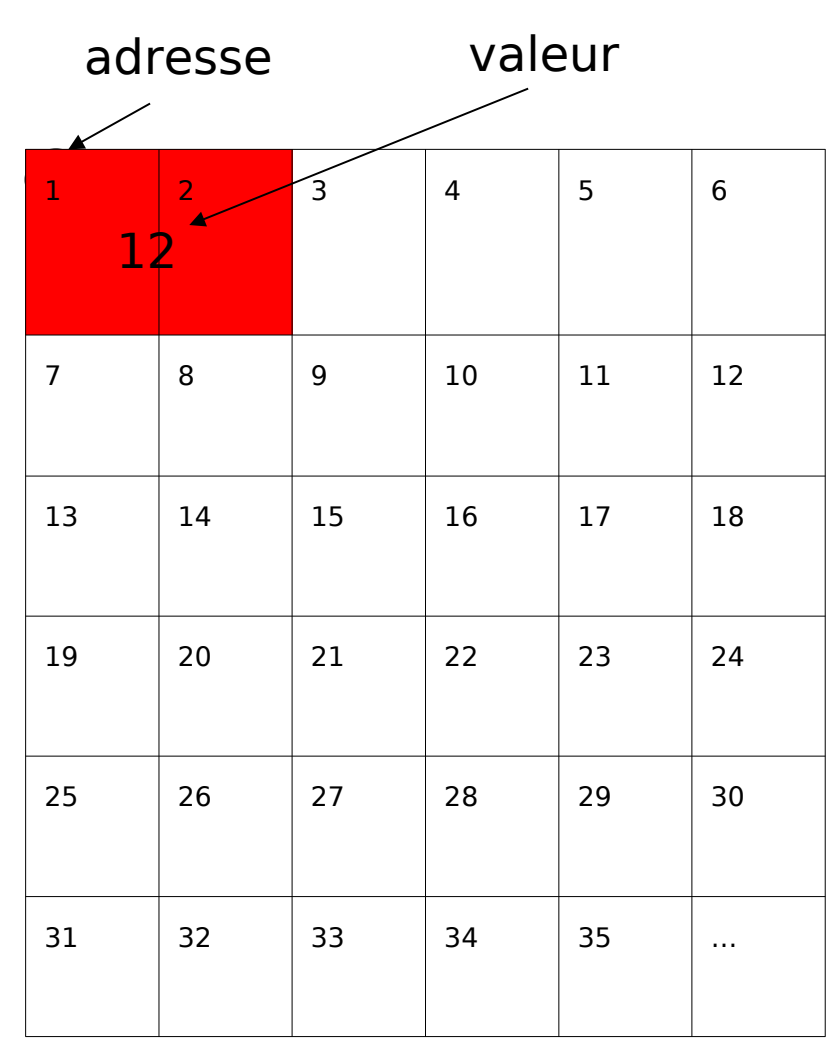

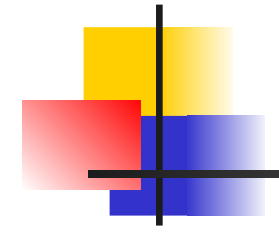

## Opérateurs et expressions

### Les opérateurs et expressions

### **Opérateur**

 Symbole d'opération qui permet d'agir sur des entités (opérandes)

### **Opérande**

**Entité utilisée par un opérateur** 

### **Expression**

- Suite d'opérandes et d'opérateurs
- **Elle possède une valeur**
- **Elle possède un type**

## Opérateurs

- **Types d'opérateurs** 
	- Unaire (n'admet qu'une seule opérande)
		- op A
	- Binaire (admet deux opérandes) de part et d'autre de l'opérateur
		- A op B
- $-$  + est un opérateur binaire
	- $\blacksquare$  a+b 5+245.45+23.3
- **E** ! est un opérateur unaire
	- **:** !32 !a !nombre1

## Types d'opérateurs

- **Opérateur d'affectation**
- **Opérateurs arithmétiques**
- **Opérateurs de comparaison**
- **Opérateurs booléens**

…

**Opérateurs sur chaînes de** caractères

## L' opérateur d'affectation

- **En langage C, l'opérateur**  $d'$ affectation est le  $=$
- **Exemple**

```
int main(void)
{
   int a;
  a = 3;a = 5;a = 1;}
```
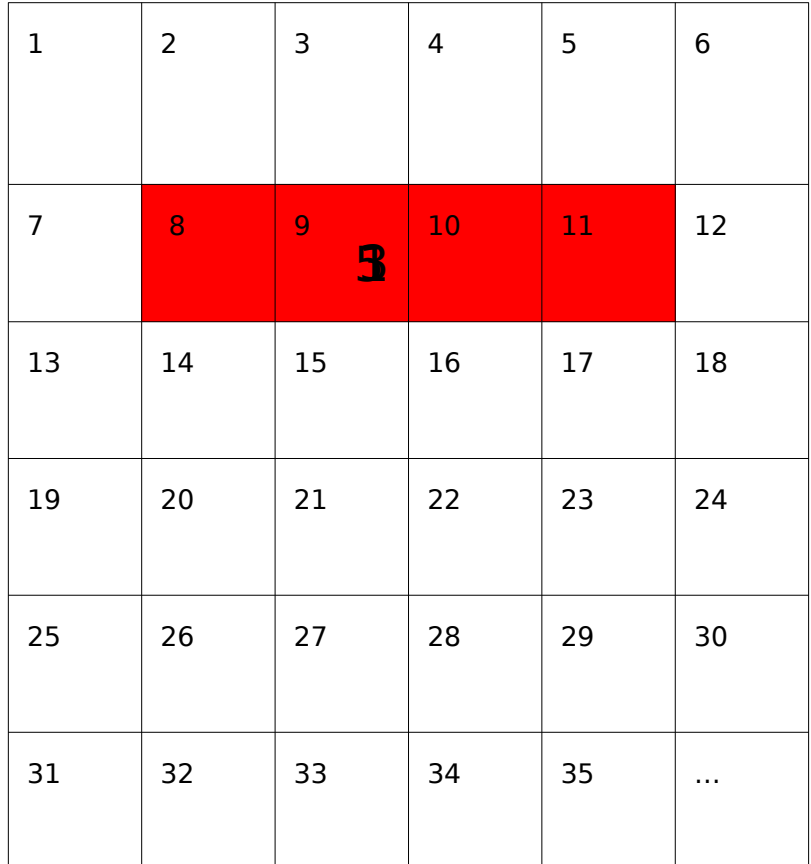

### Les opérateurs arithmétiques

- Addition **+**
	- $-5+4$
- Soustraction **–**
	- $-7-1$
- Multiplication **\***
	- $7*4.456$
- Division **/**

 $-3/2$ 

- Modulo **%** (reste de la division entière)
	- $-11\%5$  vaut 1

### Les expressions

- **Une expression est une suite** d'opérandes et d'opérateurs
	- **Elle possède une valeur**
	- **Elle possède un type**
- A l'intérieur d'une expression, les opérateurs possèdent une priorité
- **Exemple** 
	- a=5+2-1 possède la valeur 6
	- 6\*4-3 possède la valeur 21

### Exemple de programme

```
#include <stdio.h>
int main(void)
\{ int valeur1;
   int valeur2;
   int somme;
```

```
 somme=valeur1 + valeur2;
```